# TOROS ÜNİVERSİTESİ

Meslek Yüksekokulu Tıbbi Görüntüleme Teknikleri

### **Ders Bilgileri**

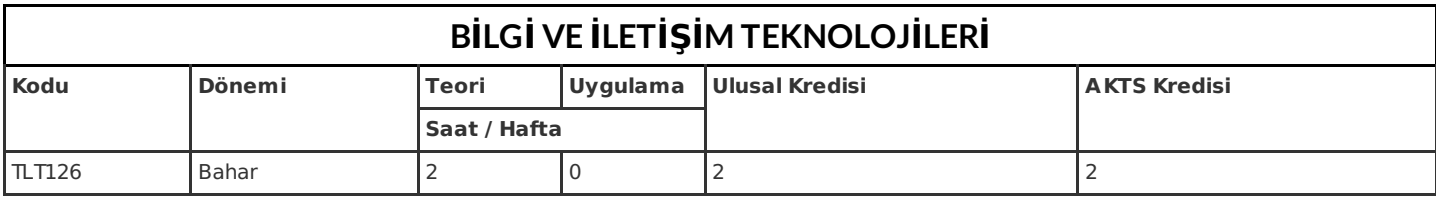

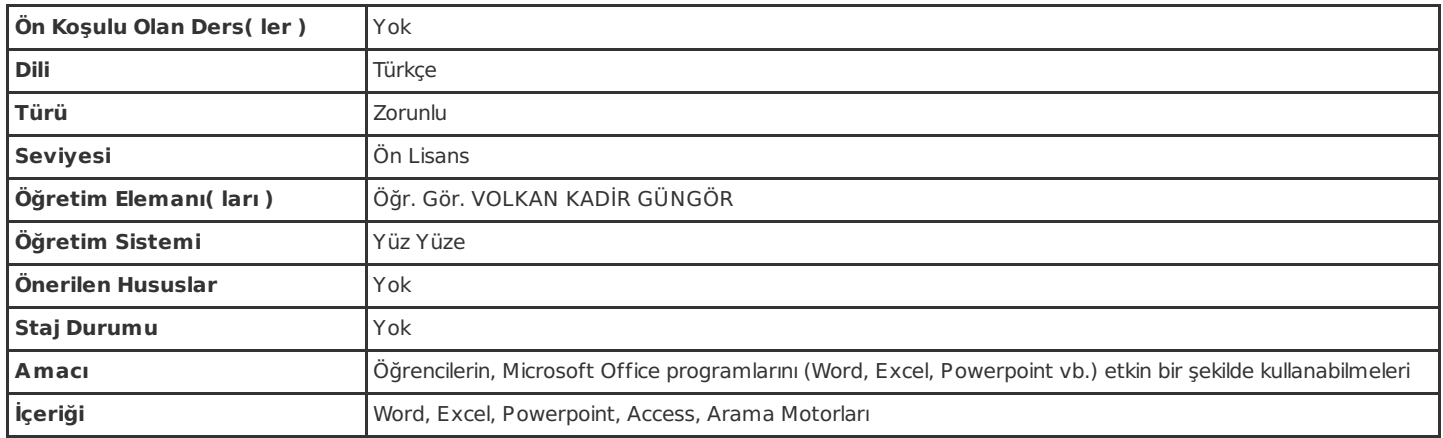

# **Dersin Öğrenim Çıktıları**

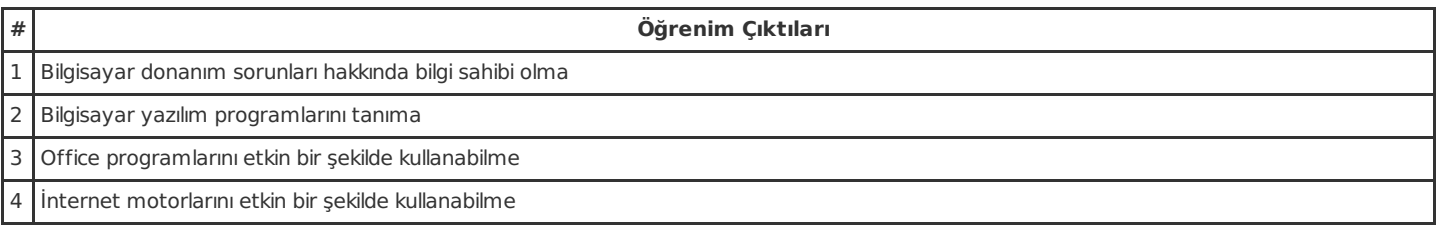

# **Haftalık Ayrıntılı Ders İçeriği**

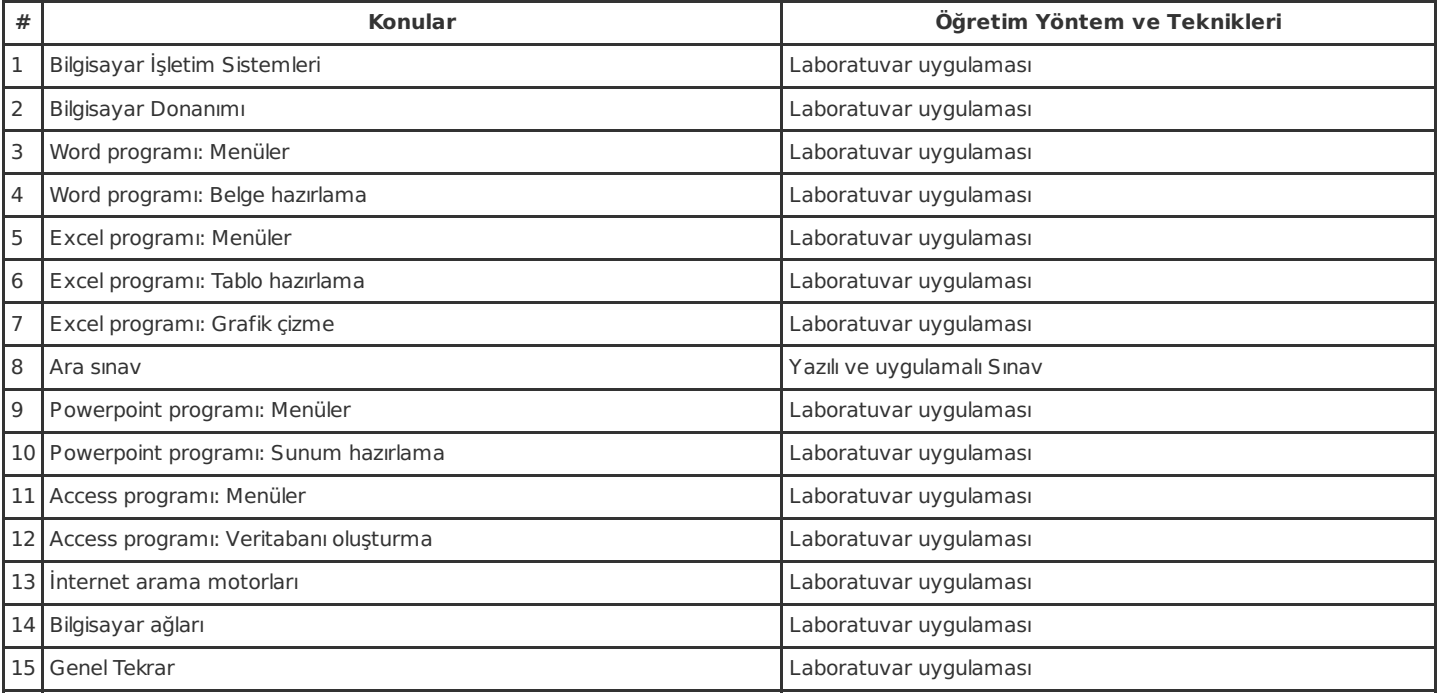

#### **Resources**

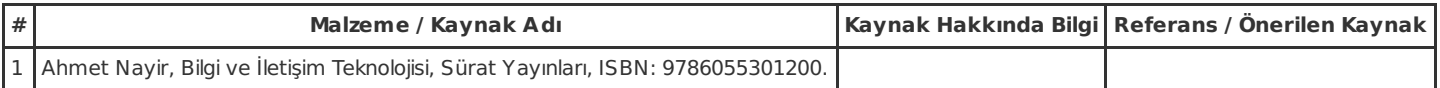

### **Ölçme ve Değerlendirme Sistemi**

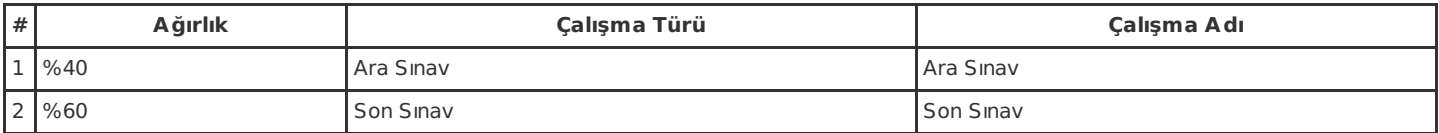

# **Dersin Öğrenim Çıktıları ve Program Yeterlilikleri ile İlişkileri**

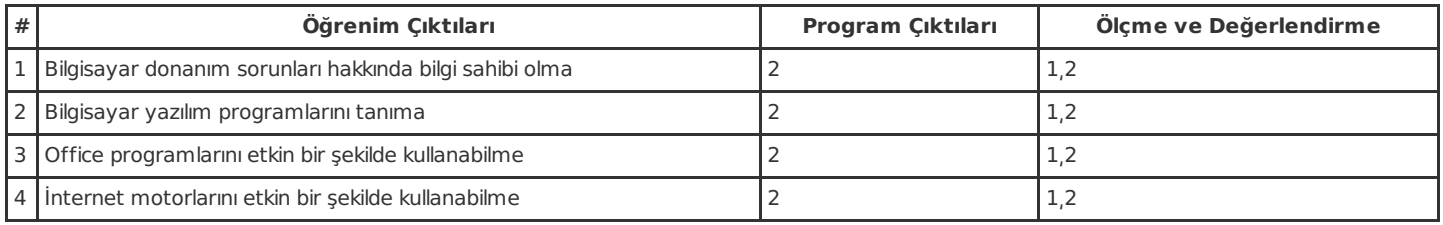

Not: Ölçme ve Değerlendirme sütununda belirtilen sayılar, bir üstte bulunan Ölçme ve Değerlerndirme Sistemi başlıklı tabloda belirtilen çalışmaları işaret etmektedir.

### **İş Yükü Detayları**

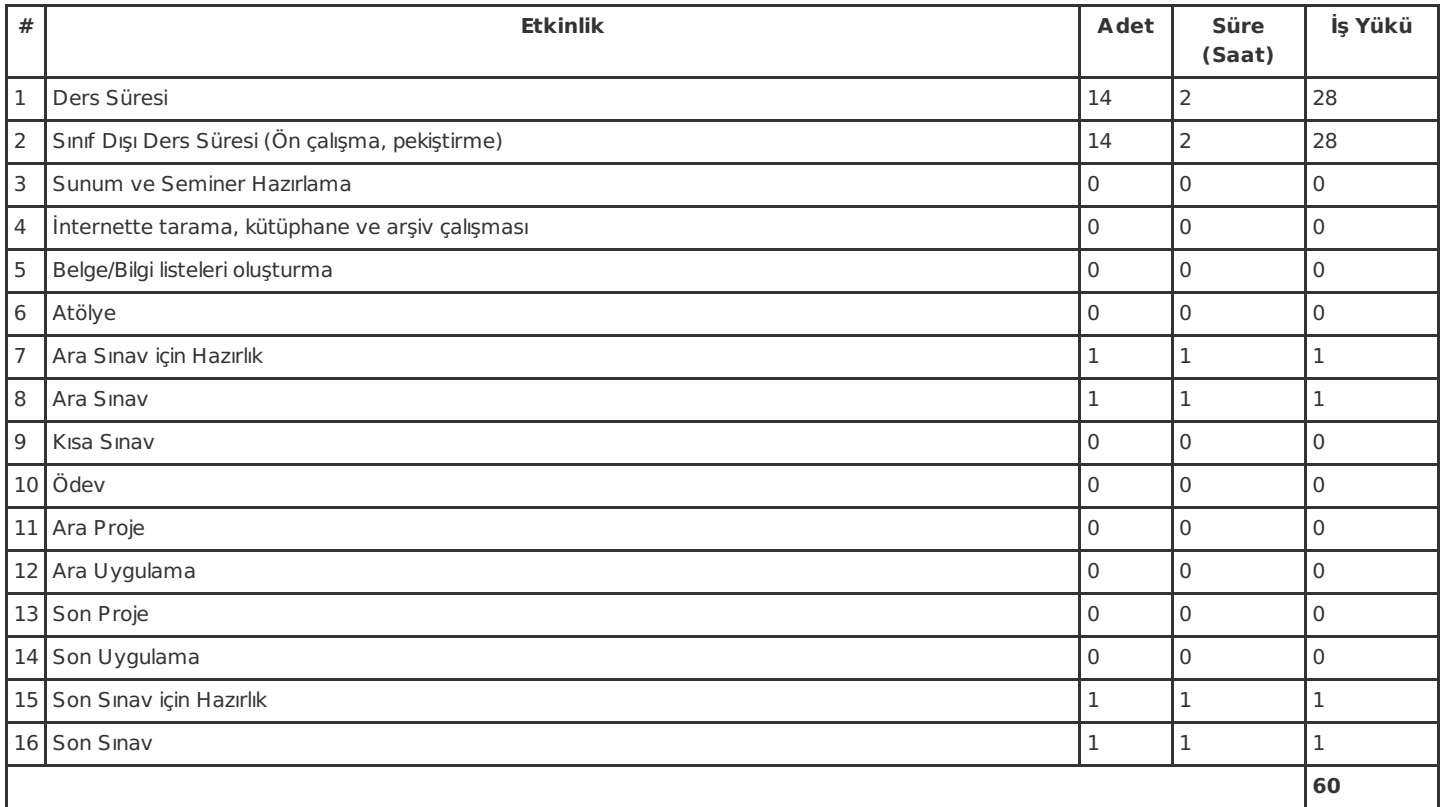